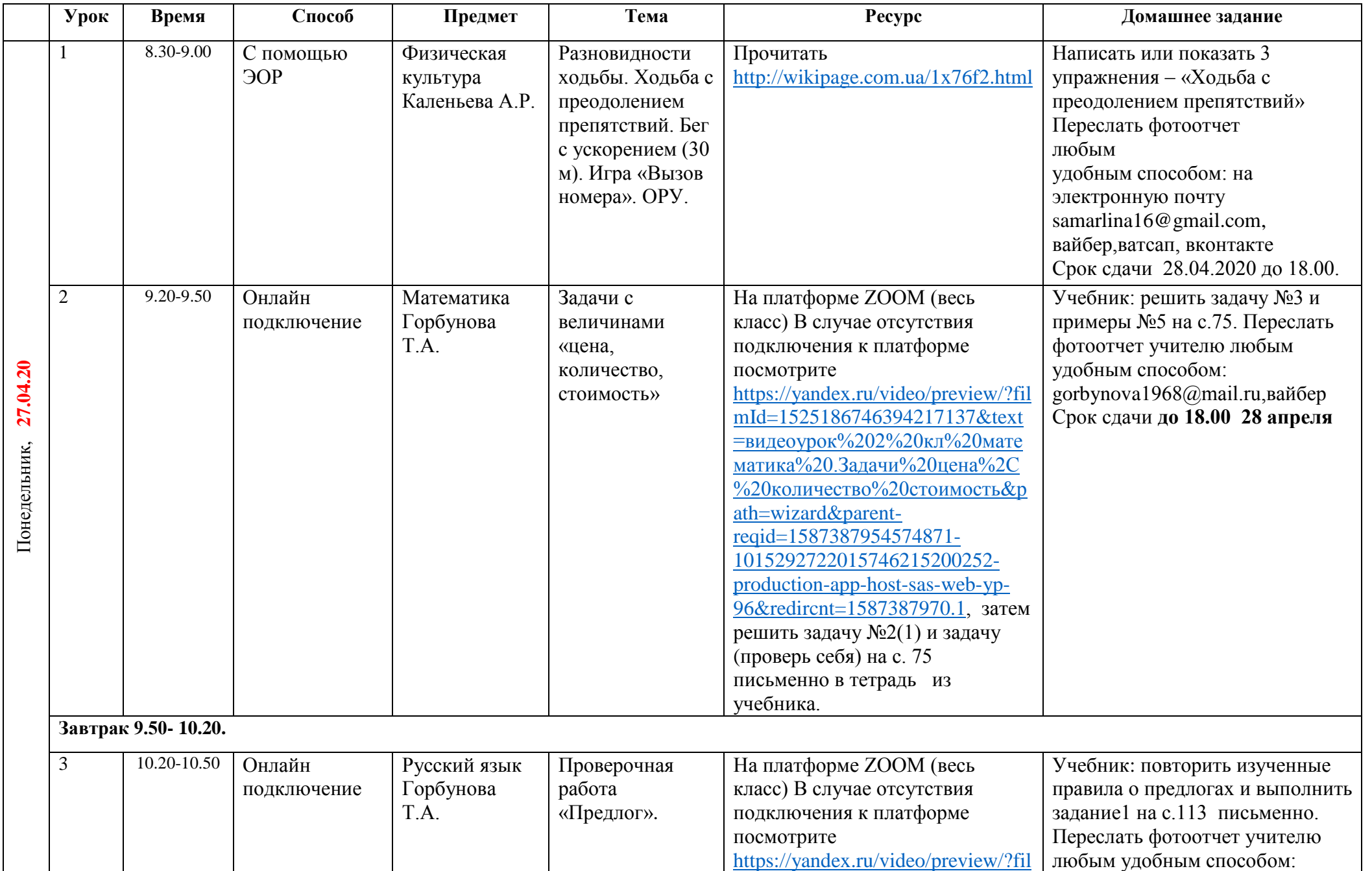

## **Расписание занятий для обучающихся 2 Б класса на 27.04.2020**

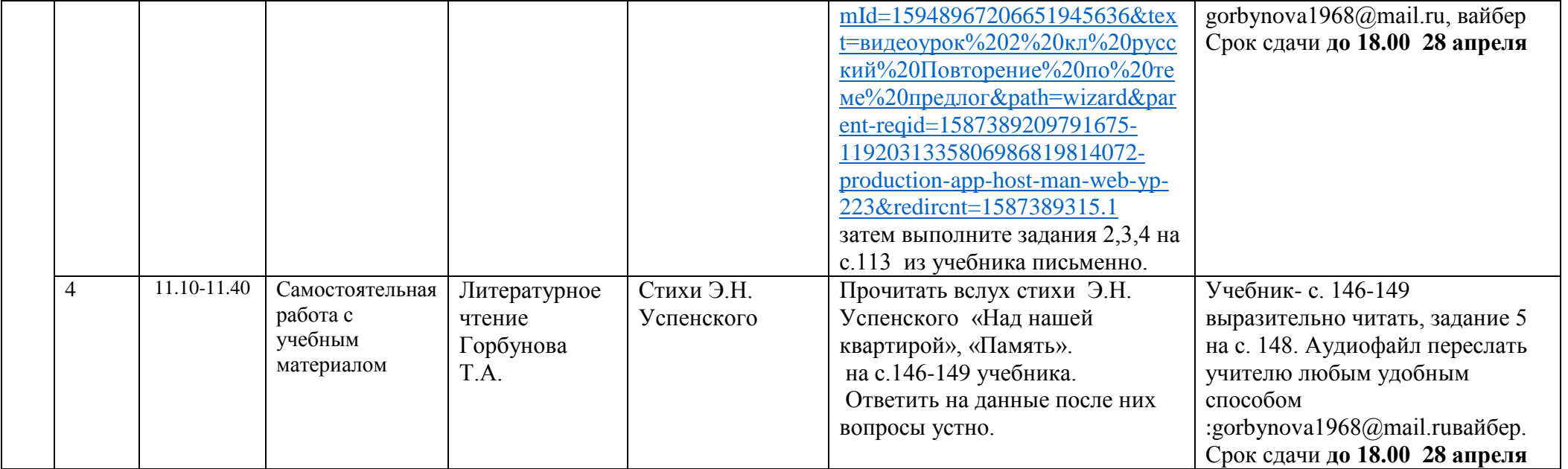